## 3. Política de gestión de usuarios y contraseñas

Cada usuario se debe de responsabilizar de mantener la seguridad de su **contraseña**, siendo lo **suficiente compleja** para asegurar su seguridad.

Desde las propiedades de cada usuario se puede configurar el tiempo de validez de la contraseña. Pasado este tiempo, se le requerirá al usuario que la cambie para poder acceder a la consola.

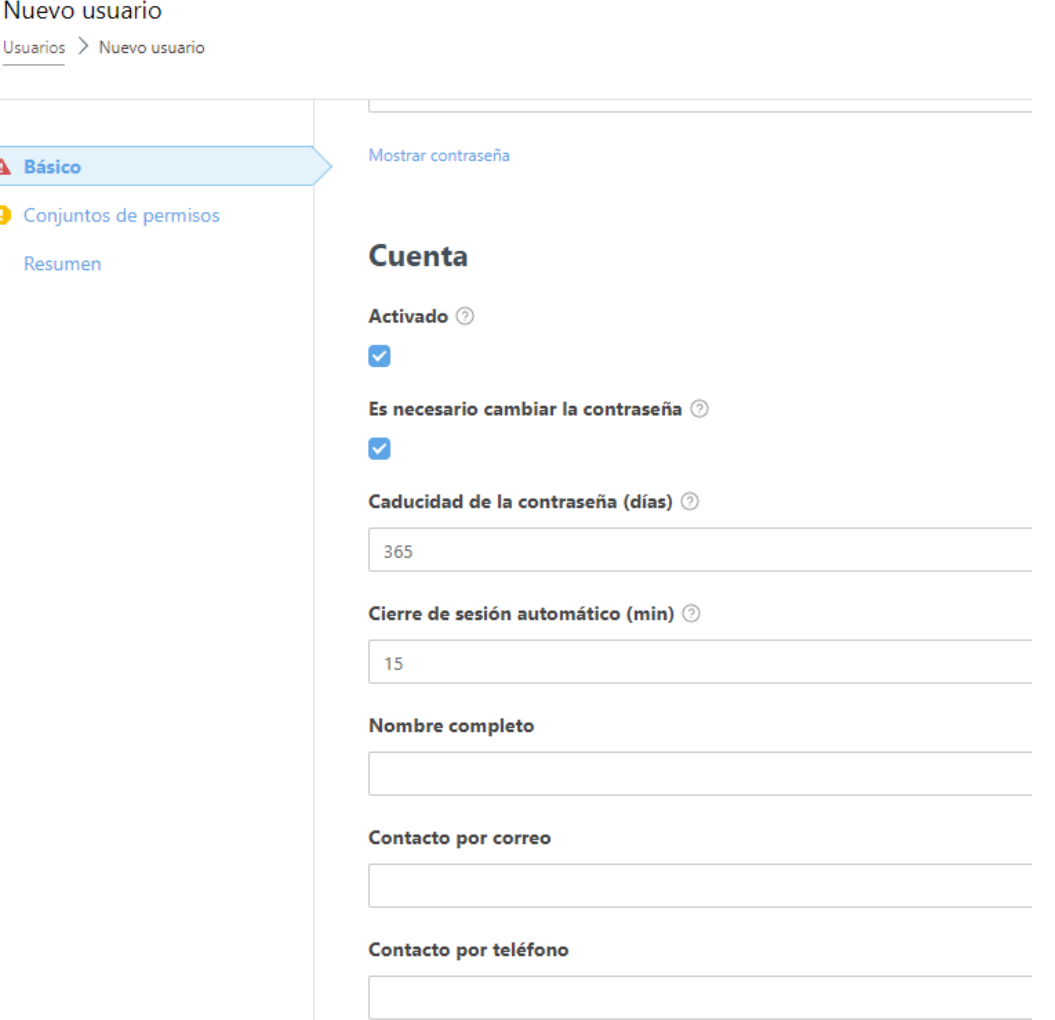

Usuarios

A Básic  $\bullet$  Coniu Resun El administrador de la consola debe asegurarse de **desactivar los usuarios que dejen de estar en uso**, en caso de finalización de colaboración de un usuario.

La opción para desactivar/activar un usuario se encuentra dentro de las propiedades de este.

## **Cuenta**

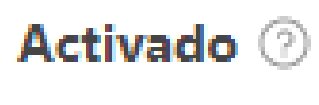